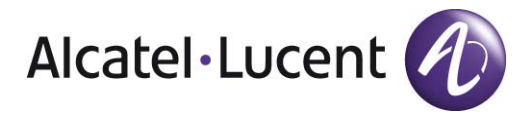

#### Current Service Provider &Enterprise Use of ENUM **B** - 6 **CON**

Philippe Levillain Director Product Management

October 2009

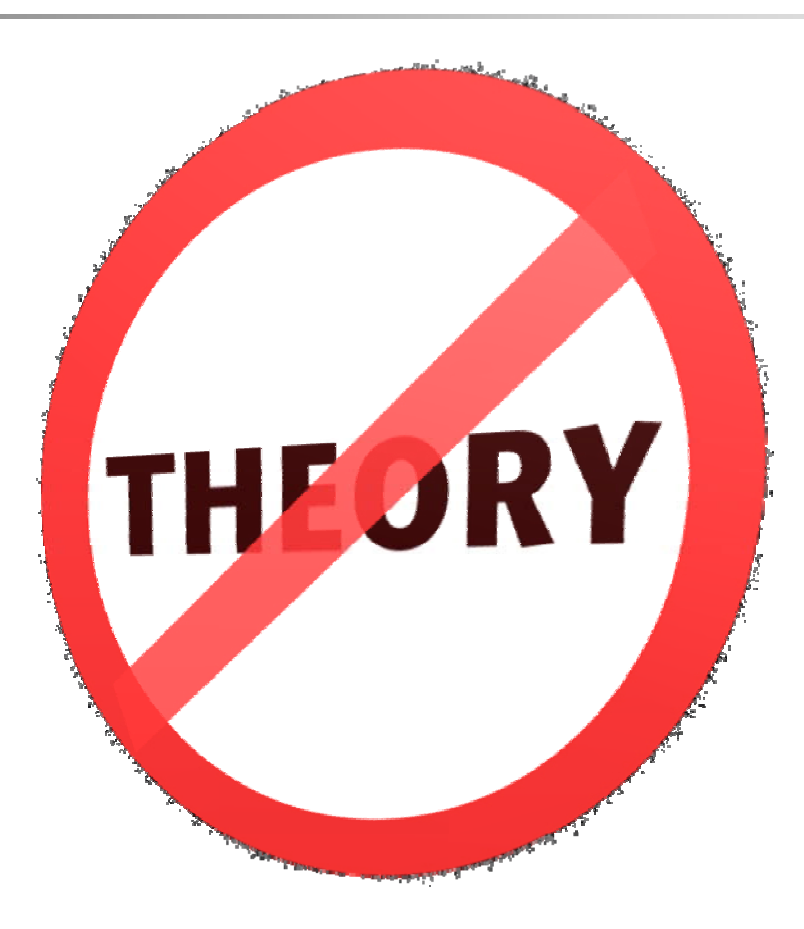

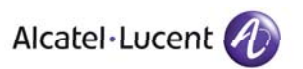

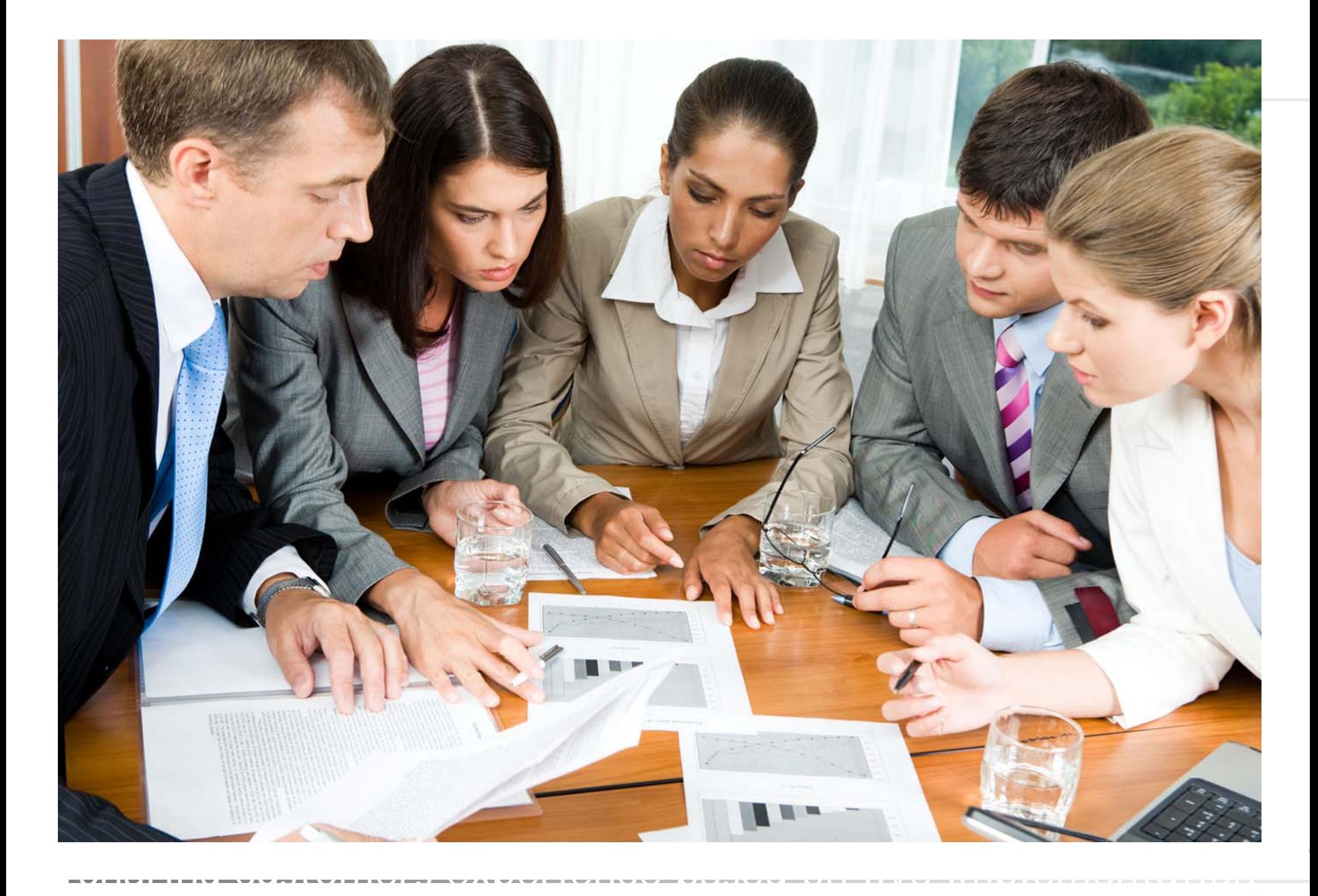

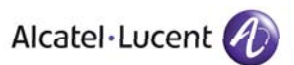

# What Type of ENUM?

ENUM in IMS is a form of Private ENUM

URI in NAPTR RegExp is for Service Provider's (SP's) Device (not End User URI)

NAPTRs may just be for SP's own devices or include other SPs, which would make it Infrastructure/Carrier/Provider ENUM

ENUM NAPTR usage in the enterprise

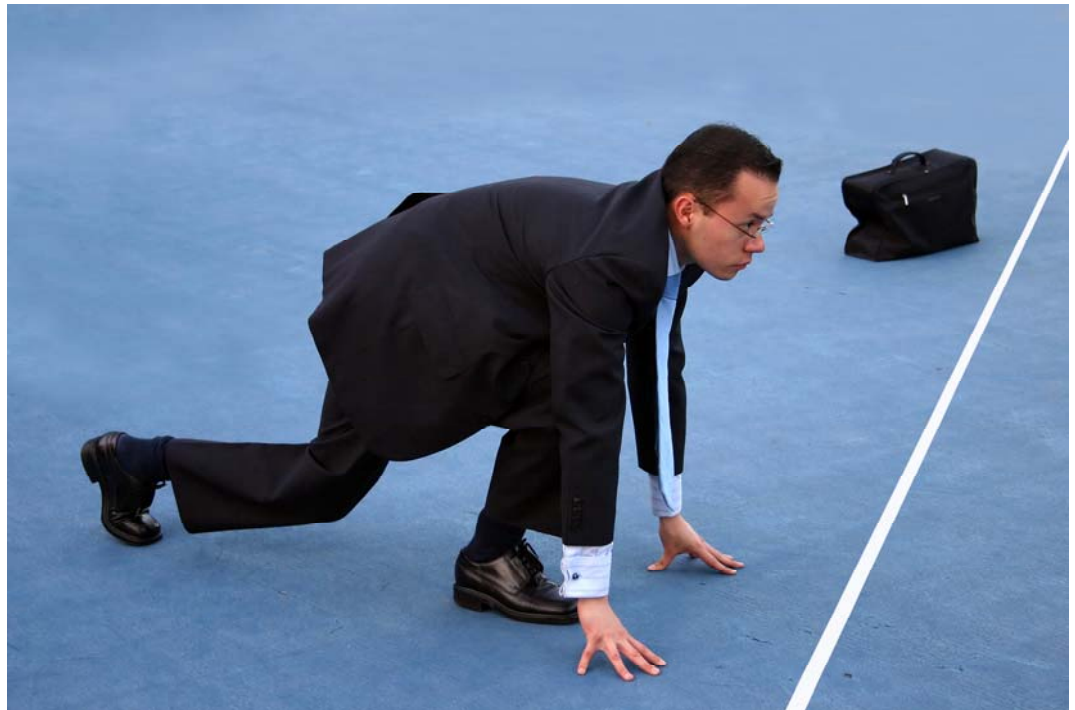

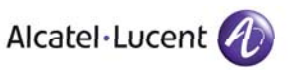

All Rights Reserved © Alcatel-Lucent

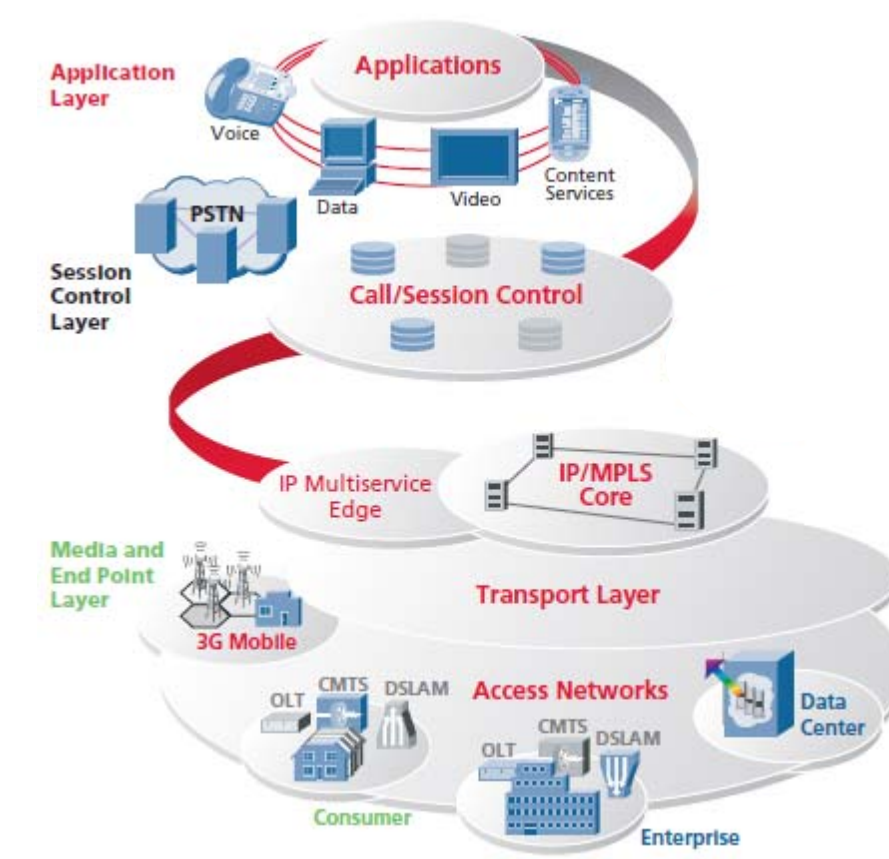

■ 3 Layers: Applications, Control, & Transport

- One Core Network for All Types of Access (Wireline, WiMAX, Femtocells, etc.)
- All IP

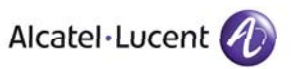

#### IMS Subscriber-to-PSTN Subscriber Call Set Up

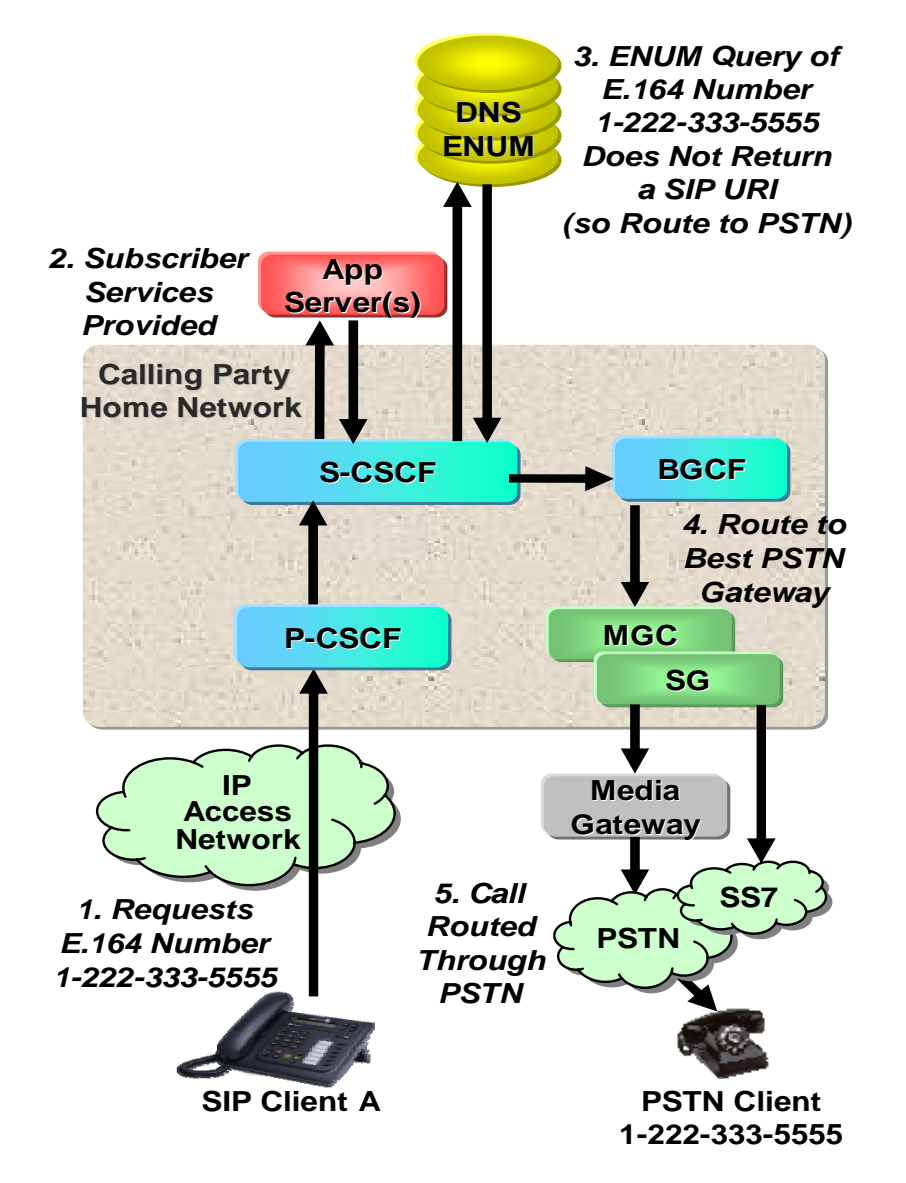

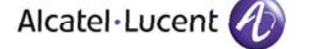

#### IMS Subscriber-to-IMS Subscriber Call Set Up (same domain)

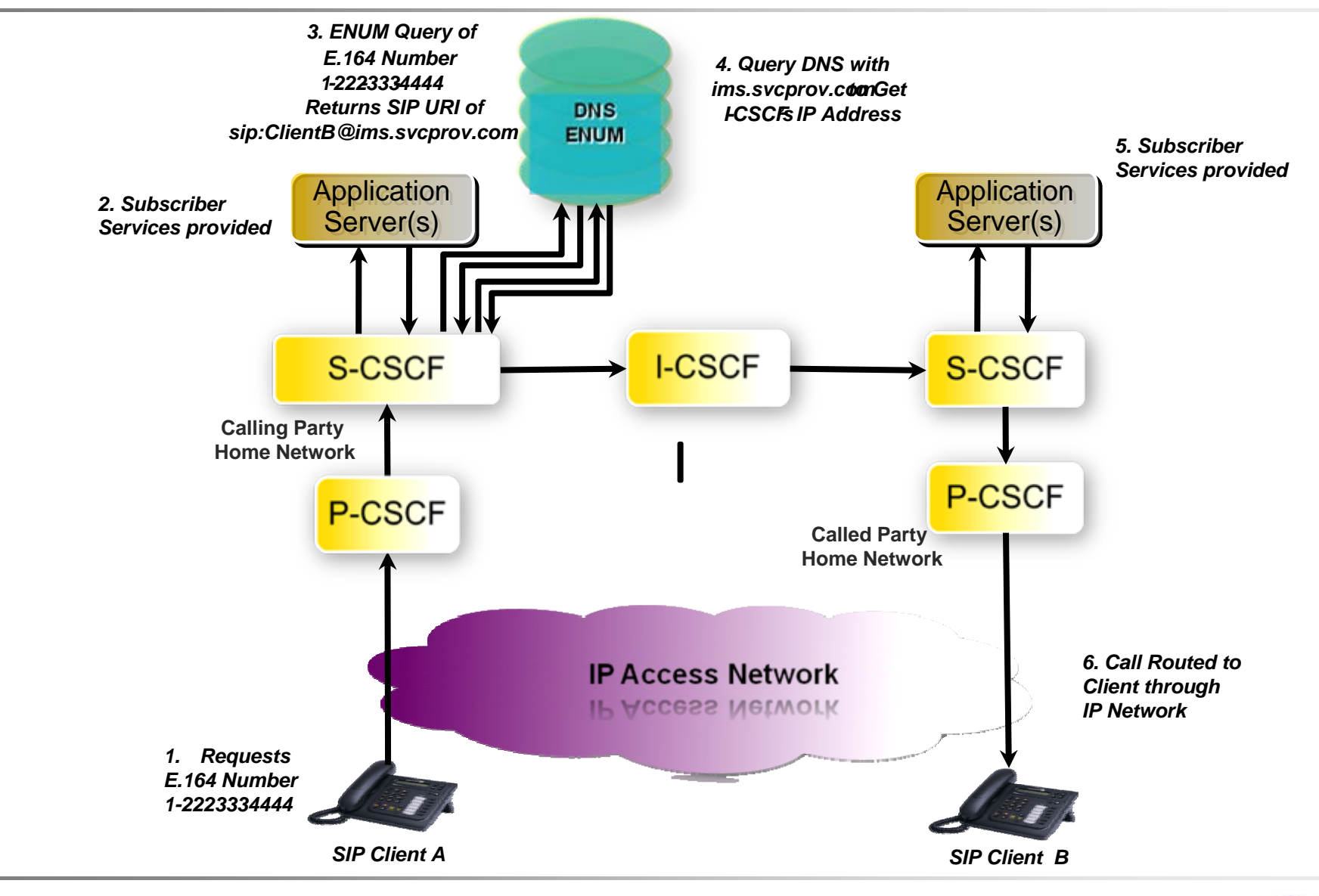

![](_page_6_Picture_2.jpeg)

![](_page_6_Picture_3.jpeg)

#### IMS Subscriber-to-IMS Subscriber Call Set Up (2 domains)

![](_page_7_Figure_1.jpeg)

Alcatel-Lucent

### Transit Function Also Performs ENUM Queries

![](_page_8_Figure_1.jpeg)

- Transit Function analyzes destination address, & determines where to route call or session
- Transit Function may be implemented with another element, such as I-CSCF

![](_page_8_Picture_4.jpeg)

#### Rich communication suite for mobile service provider

![](_page_9_Figure_1.jpeg)

Alcatel Lucent

Enterprises are deploying ENUM today

Lots of discussions are happening on ENUM and IMS / **NGN** 

**Nevertheless** enterprise usage of ENUM is growing

![](_page_10_Picture_4.jpeg)

![](_page_10_Picture_5.jpeg)

VoIP services, Video service planned

![](_page_11_Figure_2.jpeg)

Static configuration Vendor independency Portability not worked out

![](_page_11_Picture_4.jpeg)

12 | ENUM in IMS | October 2009 12 | ENUM in IMS | October 2009 12 | ENUM in IMS | October 2009 12 | EUCENN | O

# Goal: One Signaling Query for All Call Types

- **Include NAPTR records for other service providers**
- Single lookup is simple, reduces post-dial delay, and saves money
- RegExp in NAPTR contains npdi parameter for portability-corrected numbers and rn parameter for ported numbers (as per RFC 4694), or routing prefix
- Depending on source of data, sometimes possible to use NAPTR records with wildcards to significantly reduce number of records:
	- Wildcard NAPTR record covers range of mostly non-ported numbers for default SP
	- $\bullet$  Single NAPTR record with complete number for ported exception
- URI in RegExp in NAPTR points to:
	- I-CSCF in Called UE Home IMS Network, if call destined for another SP's IMS network
	- Originating SP's BGCF, if call destined for PSTN or circuit switched network
	- Terminating SP's SIP Gateway, if call destined for non-IMS IP network
- Data format and interface from a country-specific authoritative source to provision these NAPTR records will vary

![](_page_12_Picture_12.jpeg)

- **IPAM Systems:** 
	- Contain an inventory of networks, subnets, IP addresses, and domains in a database
	- Generate configuration and data files from database, and distribute them to DNS and DHCP servers
	- $\cdot$  Etc.
- Best to manage all DNS servers, including ones with NAPTR records, with an IPAM system
- **Some ENUM-specialized IPAM functions are needed:** 
	- Interface from upstream provisioning system to accept data to create large number of NAPTR records
	- Ability to split and merge ENUM domains (for example, 1.2.1.5.3.myenum.com) to manage their size
	- GUI enhancements, NAPTR validation, etc.

![](_page_13_Picture_10.jpeg)

# Easier Provisioning of NAPTR records using IPAM

![](_page_14_Figure_1.jpeg)

![](_page_14_Picture_2.jpeg)

# IPAM System with Site & Geographic Redundancy

![](_page_15_Figure_1.jpeg)

![](_page_15_Picture_2.jpeg)

#### DNS Redundancy with Load Balancer

![](_page_16_Figure_1.jpeg)

All Rights Reserved © Alcatel-Lucent

![](_page_16_Picture_3.jpeg)

## DNS Redundancy with Anycast

- Multiple Servers Share Same IP Address
- DNS Server Reliability (Failover)
- DNS Service Load Balancing
- Client Transparency
- Distributed Response to DoS Attacks

![](_page_17_Figure_6.jpeg)

![](_page_17_Picture_7.jpeg)

![](_page_18_Picture_0.jpeg)

Alcatel-Lucent originally built VitalQIP ENUM Manager in 2005, and since then our customers have deployed it in multiple production networks around the world.

![](_page_18_Picture_2.jpeg)

### Acronyms

- BGCF Breakout Gateway Control Function
- I-BCF Interconnection Border Control Function
- I-CSCF Interrogating Call/Session Control Function
- IMS IP Multimedia Subsystem
- MGC Media Gateway Controller
- MGCF Media Gateway Control Function
- P-CSCF Proxy Call/Session Control Function
- PLMN Public Land Mobile Network
- PSTN Public Switched Telephone Network
- S-CSCF Serving Call/Session Control Function
- SG Signaling Gateway
- SP Service Provider
- SS7 Signaling System 7
- UE User Equipment
- VIP Virtual IP (address)